# Package 'pcr'

April 1, 2020

<span id="page-0-0"></span>Version 1.2.2

Title Analyzing Real-Time Quantitative PCR Data

Description Calculates the amplification efficiency and curves from real-time quantitative PCR (Polymerase Chain Reaction) data. Estimates the relative expression from PCR data using the double delta CT and the standard curve methods Livak & Schmittgen (2001) <doi:10.1006/meth.2001.1262>. Tests for statistical significance using two-group tests and linear regression Yuan et al. (2006) <doi: 10.1186/1471-2105-7-85>.

Maintainer Mahmoud Ahmed <mahmoud.s.fahmy@students.kasralainy.edu.eg>

URL <https://github.com/MahShaaban/pcr>

BugReports <https://github.com/MahShaaban/pcr/issues> **Depends**  $R (= 3.4.0)$ Encoding UTF-8 LazyData true RoxygenNote 7.0.2 Imports ggplot2

Suggests testthat, knitr, rmarkdown, covr, cowplot

VignetteBuilder knitr

License GPL-3

NeedsCompilation no

Author Mahmoud Ahmed [aut, cre] (<https://orcid.org/0000-0002-4377-6541>)

Repository CRAN

Date/Publication 2020-04-01 06:10:02 UTC

# R topics documented:

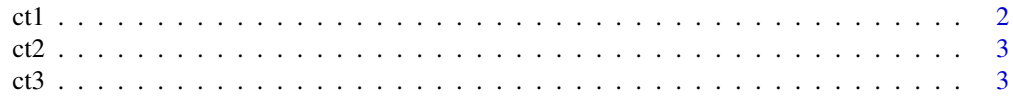

<span id="page-1-0"></span>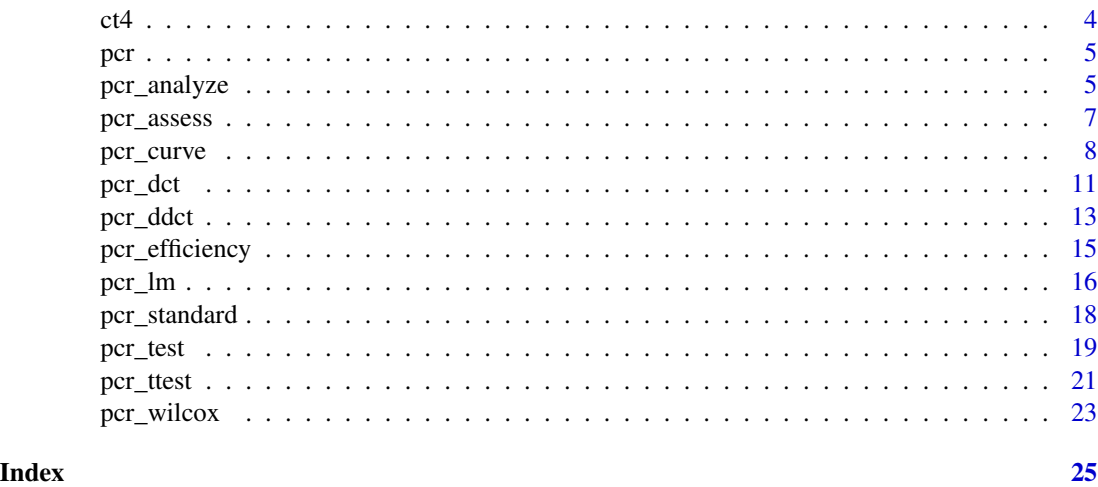

<span id="page-1-1"></span>ct1 C*\_*T *values from qPCR (separate tubes)*

# Description

A dataset containing the  $C_T$  values of two genes from a qPCR experiment. Samples were prepared from human tissues; Brain and kidney  $(n = 6)$  each. Primers for each genes were run in separate reaction tubes.

#### Usage

ct1

# Format

A data.frame with 12 rows and 2 variables:

c\_myc  $C_T$  values of the target gene c-myc

**GAPDH**  $C_T$  values of the control gene **GAPDH** 

# Source

[http://www3.appliedbiosystems.com/cms/groups/mcb\\_support/documents/generaldocume](http://www3.appliedbiosystems.com/cms/groups/mcb_support/documents/generaldocuments/cms_040980.pdf)nts/ [cms\\_040980.pdf](http://www3.appliedbiosystems.com/cms/groups/mcb_support/documents/generaldocuments/cms_040980.pdf)

# See Also

[ct2](#page-2-1)

[ct3](#page-2-2)

<span id="page-2-1"></span><span id="page-2-0"></span>A dataset containing the  $C_T$  values of two genes from a qPCR experiment. Samples were prepared from human tissues; Brain and kidney ( $n = 6$ ) each. Primers for both genes were run in the same tubes with different reporting dyes.

#### Usage

ct2

#### Format

A data.frame with 12 rows and 2 variables:

c\_myc  $C_T$  values of the target gene c-myc

**GAPDH**  $C_T$  values of the control gene **GAPDH** 

#### Source

[http://www3.appliedbiosystems.com/cms/groups/mcb\\_support/documents/generaldocume](http://www3.appliedbiosystems.com/cms/groups/mcb_support/documents/generaldocuments/cms_040980.pdf)nts/ [cms\\_040980.pdf](http://www3.appliedbiosystems.com/cms/groups/mcb_support/documents/generaldocuments/cms_040980.pdf)

#### See Also

[ct1](#page-1-1) [ct3](#page-2-2)

<span id="page-2-2"></span>ct3 C*\_*T *values from qPCR (Serial dilutions)*

#### Description

A dataset containing the  $C_T$  values of two genes from a serial dilution qPCR experiment. The original dataset shows only the averages and standard deviations of each of the 7 different dilutions (1, .5, .2, .1, .05, .02 and .01). These summaries were used to regenerate 3 replicates for each of the dilutions to be used in testing and examples of the different functions.

#### Usage

ct3

# <span id="page-3-0"></span>Format

A data.frame with 21 rows and 2 variables:

c\_myc  $C_T$  values of the target gene c-myc

**GAPDH**  $C_T$  values of the control gene **GAPDH** 

## Source

[http://www3.appliedbiosystems.com/cms/groups/mcb\\_support/documents/generaldocume](http://www3.appliedbiosystems.com/cms/groups/mcb_support/documents/generaldocuments/cms_040980.pdf)nts/ [cms\\_040980.pdf](http://www3.appliedbiosystems.com/cms/groups/mcb_support/documents/generaldocuments/cms_040980.pdf)

#### See Also

[ct1](#page-1-1) [ct2](#page-2-1)

ct4 C*\_*T *values from qPCR (Serial dilutions)*

# Description

A dataset containing the  $C_T$  values of two genes from a controlled serial dilution qPCR experiment. The data were prepared from four different dilutions (10, 2, 0.4 and 0.08) and two control groups; control and treatment  $(n = 12)$  each.

# Usage

ct4

# Format

A data.frame with 24 rows and 2 variables:

ref  $C_T$  values of the reference gene

target  $C_T$  values of the target gene

#### Source

<https://www.ncbi.nlm.nih.gov/pmc/articles/PMC1395339/>

Analyzing real-time quantitative PCR data

# Details

Calculates the amplification efficiency and curves from real-time quantitative PCR (Polymerase Chain Reaction) data. Estimates the relative expression from PCR data using the double delta CT and the standard curve methods Livak & Schmittgen (2001) <doi:10.1006/meth.2001.1262>. Tests for statistical significance using two-group tests and linear regression Yuan et al. (2006) <doi: 10.1186/1471-2105-7-85>.

pcr\_analyze *Apply qPCR analysis methods*

#### Description

A unified interface to invoke different analysis methods of qPCR data.

#### Usage

 $pcr_$  analyze(df, method = "delta\_delta\_ct", ...)

# Arguments

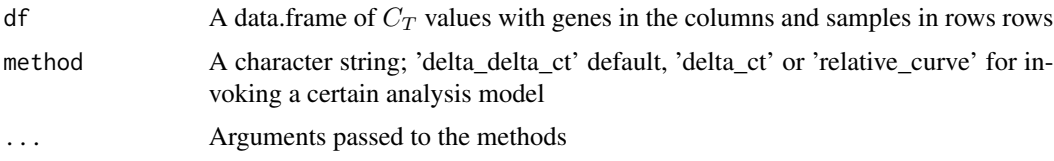

#### Details

The different analysis methods can be invoked using the argument method with 'delta\_delta\_ct' default, 'delta\_ct' or 'relative\_curve' for the double delta  $C_T$ , delta ct or the standard curve model respectively. Alternatively, the same methods can be applied by using the corresponding functions directly: [pcr\\_ddct,](#page-12-1) [pcr\\_dct](#page-10-1) or [pcr\\_curve](#page-7-1)

#### Value

A data.frame by default, when plot is TRUE returns a plot. For details; [pcr\\_ddct,](#page-12-1) [pcr\\_dct](#page-10-1) and [pcr\\_curve.](#page-7-1)

<span id="page-4-0"></span>

#### References

Livak, Kenneth J, and Thomas D Schmittgen. 2001. "Analysis of Relative Gene Expression Data Using Real-Time Quantitative PCR and the Double Delta CT Method." Methods 25 (4). ELSE-VIER. doi:10.1006/meth.2001.1262.

```
# applying the delta delta ct method
## locate and read raw ct data
fl <- system.file('extdata', 'ct1.csv', package = 'pcr')
ct1 <- read.csv(fl)
# add grouping variable
group\_var \leftarrow rep(c('brain', 'kidney'), each = 6)# calculate all values and errors in one step
pcr_analyze(ct1,
            group_var = group_var,
            reference_gene = 'GAPDH',
            reference_group = 'brain',
            method = 'delta_delta_ct')
# return a plot
pcr_analyze(ct1,
            group_var = group_var,
            reference_gene = 'GAPDH',
            reference_group = 'brain',
            method = 'delta_delta_ct',
            plot = TRUE)
# applying the delta ct method
# make a data.frame of two identical columns
pcr_hk <- data.frame(
  GAPDH1 = ct1$GAPDH,
  GAPDH2 = ct1$GAPDH
  \lambda# calculate fold change
pcr_analyze(pcr_hk,
            group_var = group_var,
            reference_group = 'brain',
            method = 'delta_ct')
# return a plot
pcr_analyze(pcr_hk,
            group_var = group_var,
            reference_group = 'brain',
            method = 'delta_ct',
            plot = TRUE)
# applying the standard curve method
# locate and read file
```
# <span id="page-6-0"></span>pcr\_assess 7

```
fl <- system.file('extdata', 'ct3.csv', package = 'pcr')
ct3 <- read.csv(fl)
# make a vector of RNA amounts
amount \leq rep(c(1, .5, .2, .1, .05, .02, .01), each = 3)
# calculate curve
standard_curve <- pcr_assess(ct3, amount = amount, method = 'standard_curve')
intercept <- standard_curve$intercept
slope <- standard_curve$slope
# apply the standard curve method
pcr_analyze(ct1,
           group_var = group_var,
           reference_gene = 'GAPDH',
           reference_group = 'brain',
           intercept = intercept,
           slope = slope,
           method = 'relative_curve')
# return a plot
pcr_analyze(ct1,
           group_var = group_var,
           reference_gene = 'GAPDH',
           reference_group = 'brain',
           intercept = intercept,
           slope = slope,
           method = 'relative_curve',
           plot = TRUE)
```
pcr\_assess *Assess qPCR data quality*

# Description

A unified interface to invoke different quality assessment methods of qPCR data.

#### Usage

```
pcr_assess(df, method = "standard_curve", ...)
```
#### Arguments

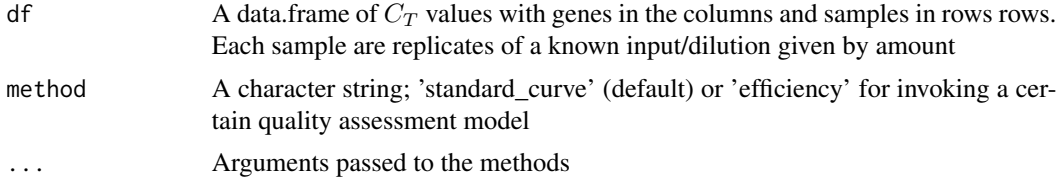

# <span id="page-7-0"></span>Details

The different quality assessment methods can be invoked using the argument method with 'standard\_curve' or 'efficiency'. Alternatively, the same methods can be applied by using the corresponding functions: [pcr\\_standard](#page-17-1) or [pcr\\_efficiency](#page-14-1) for calculating the amplification efficiency of a PCR reaction or the individual standard curves respectively. Unlike the amplification efficiency calculation when, using the double delta ct model, the standard curves are required in calculating the standard curve analysis model.

# Value

A data.frame or a plot. For details; [pcr\\_standard](#page-17-1) and [pcr\\_efficiency](#page-14-1)

#### Examples

```
#' # locate and read file
fl <- system.file('extdata', 'ct3.csv', package = 'pcr')
ct3 <- read.csv(fl)
# make amount/dilution variable
amount \leq rep(c(1, .5, .2, .1, .05, .02, .01), each = 3)
# calculate the standard curve
pcr_assess(ct3,
           amount = amount,method = 'standard_curve')
# retrun a plot
pcr_assess(ct3,
           amount = amount,method = 'standard_curve',
           plot = TRUE)
# calculate amplification efficiency
pcr_assess(ct3,
           amount = amount,reference_gene = 'GAPDH',
           method = 'efficiency')
# return a plot
pcr_assess(ct3,
           amount = amount,reference_gene = 'GAPDH',
           method = 'efficiency',
           plot = TRUE)
```
<span id="page-7-1"></span>pcr\_curve *Calculate the standard curve model*

#### pcr\_curve 99

#### Description

Uses the  $C_T$  values and a reference gene and a group, in addition to the intercept and slope of each gene form a serial dilution experiment, to calculate the standard curve model and estimate the normalized relative expression of the target genes.

#### Usage

```
pcr_curve(
  df,
  group_var,
  reference_gene,
  reference_group,
 mode = "separate_tube",
  intercept,
  slope,
 plot = FALSE,
  ...
)
```
# Arguments

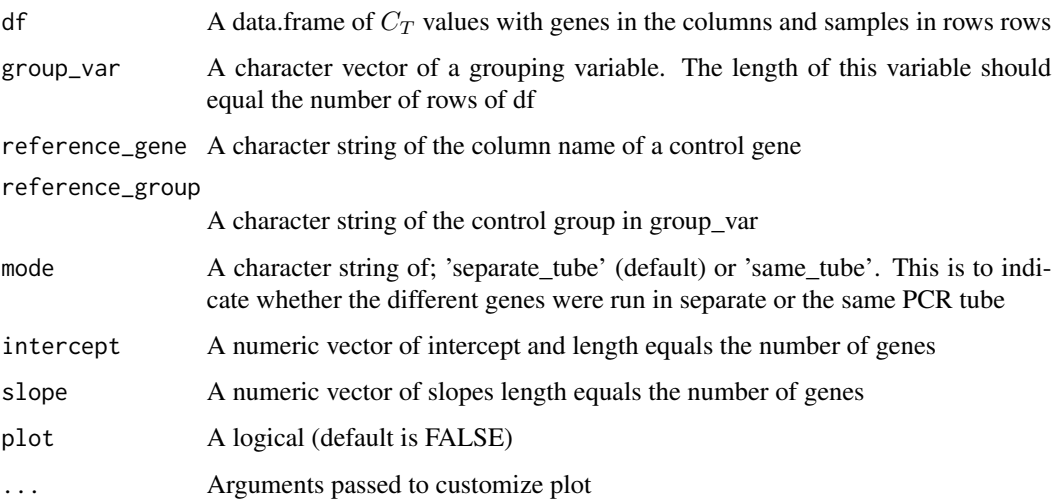

#### Details

this model doesn't assume perfect amplification but rather actively use the amplification in calculating the relative expression. So when the amplification efficiency of all genes are 100% both methods should give similar results. The standard curve method is applied using two steps. First, serial dilutions of the mRNAs from the samples of interest are used as input to the PCR reaction. The linear trend of the log input amount and the resulting  $C_T$  values for each gene are used to calculate an intercept and a slope. Secondly, these intercepts and slopes are used to calculate the amounts of mRNA of the genes of interest and the control/reference in the samples of interest and the control sample/reference. These amounts are finally used to calculate the relative expression.

#### Value

A data.frame of 7 columns

- group The unique entries in group var
- gene The column names of df
- normalized The normalized expression of target genes relative to a reference\_gene
- calibrated The calibrated expression of target genes relative to a reference\_group
- error The standard deviation of normalized relative expression
- lower The lower interval of the normalized relative expression
- upper The upper interval of the normalized relative expression

When plot is TRUE, returns a bar graph of the calibrated expression of the genes in the column and the groups in the column group. Error bars are drawn using the columns lower and upper. When more one gene are plotted the default in dodge bars. When the argument facet is TRUE a separate panel is drawn for each gene.

# References

Livak, Kenneth J, and Thomas D Schmittgen. 2001. "Analysis of Relative Gene Expression Data Using Real-Time Quantitative PCR and the Double Delta CT Method." Methods 25 (4). ELSE-VIER. doi:10.1006/meth.2001.1262.

```
# locate and read file
fl <- system.file('extdata', 'ct3.csv', package = 'pcr')
ct3 <- read.csv(fl)
fl <- system.file('extdata', 'ct1.csv', package = 'pcr')
ct1 <- read.csv(fl)
# make a vector of RNA amounts
amount \leq rep(c(1, .5, .2, .1, .05, .02, .01), each = 3)
# calculate curve
standard_curve <- pcr_assess(ct3, amount = amount, method = 'standard_curve')
intercept <- standard_curve$intercept
slope <- standard_curve$slope
# make grouping variable
group \leq rep(c('brain', 'kidney'), each = 6)
# apply the standard curve method
pcr_curve(ct1,
          group_var = group,
          reference_gene = 'GAPDH',
          reference_group = 'brain',
          intercept = intercept,
          slope = slope)
```
<span id="page-10-0"></span>pcr\_dct 11

```
# returns a plot
pcr_curve(ct1,
          group_var = group,
          reference_gene = 'GAPDH',
          reference_group = 'brain',
          intercept = intercept,
          slope = slope,
          plot = TRUE)
```
<span id="page-10-1"></span>

pcr\_dct *Calculate the delta\_ct model*

# Description

Uses the  $C_T$  values and a reference group to calculate the delta  $C_T$  model to estimate the relative fold change of a gene between groups

# Usage

```
pcr_dct(
  df,
  group_var,
  reference_group,
 mode = "separate_tube",
 plot = FALSE,
  ...
)
```
# Arguments

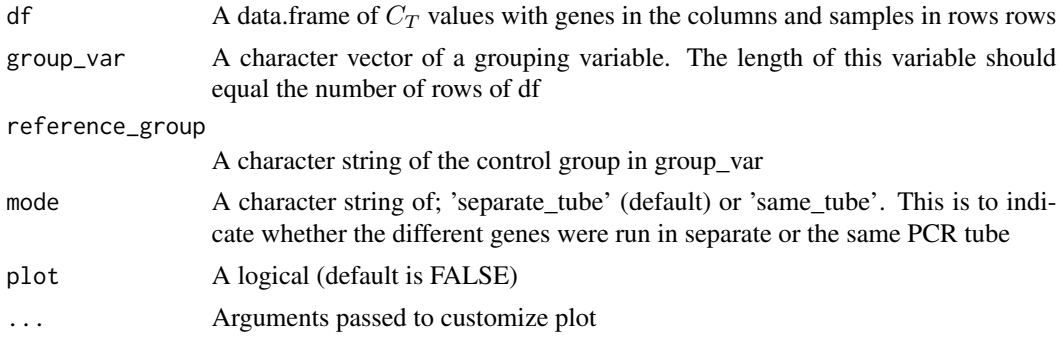

# Details

This method is a variation of the double delta  $C_T$  model, [pcr\\_ddct](#page-12-1). It can be used to calculate the fold change of in one sample relative to the others. For example, it can be used to compare and choosing a control/reference genes.

# Value

A data.frame of 7 columns

- group The unique entries in group var
- gene The column names of df
- calibrated The average  $C_T$  value of target genes after subtracting that of the reference\_group
- fold\_change The fold change of genes relative to a reference\_group
- error The standard deviation of the fold\_change
- lower The lower interval of the fold\_change
- upper The upper interval of the fold\_change

When plot is TRUE, returns a bar graph of the fold change of the genes in the column and the groups in the column group. Error bars are drawn using the columns lower and upper. When more one gene are plotted the default in dodge bars. When the argument facet is TRUE a separate panel is drawn for each gene.

# References

Livak, Kenneth J, and Thomas D Schmittgen. 2001. "Analysis of Relative Gene Expression Data Using Real-Time Quantitative PCR and the Double Delta CT Method." Methods 25 (4). ELSE-VIER. doi:10.1006/meth.2001.1262.

```
# locate and read file
fl <- system.file('extdata', 'ct1.csv', package = 'pcr')
ct1 <- read.csv(fl)
# make a data.frame of two identical columns
pcr_hk <- data.frame(
  GAPDH1 = ct1$GAPDH,
  GAPDH2 = ct1$GAPDH
  \lambda# add grouping variable
group\_var \leftarrow rep(c('brain', 'kidney'), each = 6)# calculate caliberation
pcr_dct(pcr_hk,
        group_var = group_var,
        reference_group = 'brain')
# returns a plot
pcr_dct(pcr_hk,
        group_var = group_var,
        reference_group = 'brain',
        plot = TRUE)
# returns a plot with facets
```
<span id="page-12-0"></span>pcr\_ddct 13

```
pcr_dct(pcr_hk,
       group_var = group_var,
        reference_group = 'brain',
        plot = TRUE,
        facet = TRUE)
```
<span id="page-12-1"></span>

#### pcr\_ddct *Calculate the delta\_delta\_ct model*

# Description

Uses the  $C_T$  values and a reference gene and a group to calculate the delta delta  $C_T$  model to estimate the normalized relative expression of target genes.

#### Usage

```
pcr_ddct(
  df,
  group_var,
  reference_gene,
  reference_group,
  mode = "separate_tube",
  plot = FALSE,
  ...
\mathcal{L}
```
#### Arguments

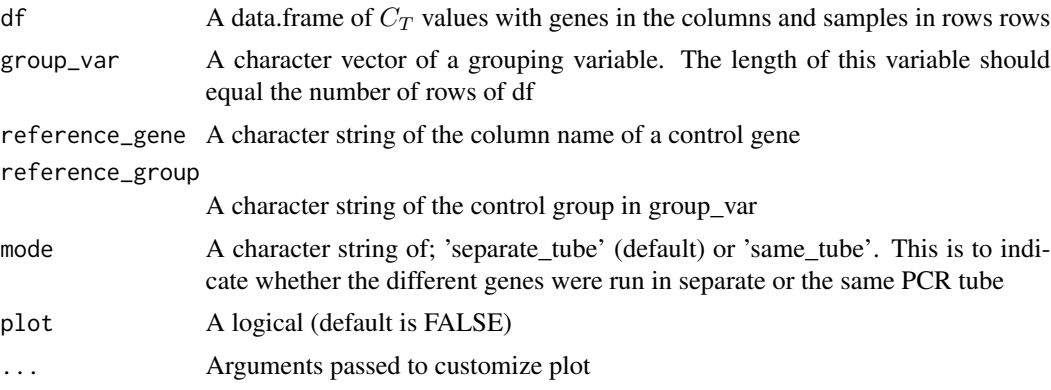

#### Details

The comparative  $C_T$  methods assume that the cDNA templates of the gene/s of interest as well as the control/reference gene have similar amplification efficiency. And that this amplification efficiency is near perfect. Meaning, at a certain threshold during the linear portion of the PCR reaction, the amount of the gene of the interest and the control double each cycle. Another assumptions is that,

the expression difference between two genes or two samples can be captured by subtracting one (gene or sample of interest) from another (reference). This final assumption requires also that these references don't change with the treatment or the course in question.

#### Value

A data.frame of 8 columns:

- group The unique entries in group\_var
- gene The column names of df. reference\_gene is dropped
- normalized The  $C_T$  value (or the average  $C_T$  value) of target genes after subtracting that of the reference\_gene
- calibrated The normalized average  $C_T$  value of target genes after subtracting that of the reference\_group
- relative\_expression The expression of target genes normalized by a reference\_gene and calibrated by a reference\_group
- error The standard deviation of the relative\_expression
- lower The lower interval of the relative\_expression
- upper The upper interval of the relative expression

When plot is TRUE, returns a bar graph of the relative expression of the genes in the column and the groups in the column group. Error bars are drawn using the columns lower and upper. When more one gene are plotted the default in dodge bars. When the argument facet is TRUE a separate panel is drawn for each gene.

```
## locate and read raw ct data
fl <- system.file('extdata', 'ct1.csv', package = 'pcr')
ct1 <- read.csv(fl)
# add grouping variable
group_var <- rep(c('brain', 'kidney'), each = 6)
# calculate all values and errors in one step
pcr_ddct(ct1,
         group_var = group_var,
         reference_gene = 'GAPDH',
         reference_group = 'brain')
# return a plot
pcr_ddct(ct1,
         group_var = group_var,
         reference_gene = 'GAPDH',
         reference_group = 'brain',
         plot = TRUE)
```
<span id="page-14-1"></span><span id="page-14-0"></span>Uses the  $C_T$  values from a serial dilution experiment to calculate the amplification efficiency of a PCR reaction.

#### Usage

```
pcr_efficiency(df, amount, reference_gene, plot = FALSE)
```
# Arguments

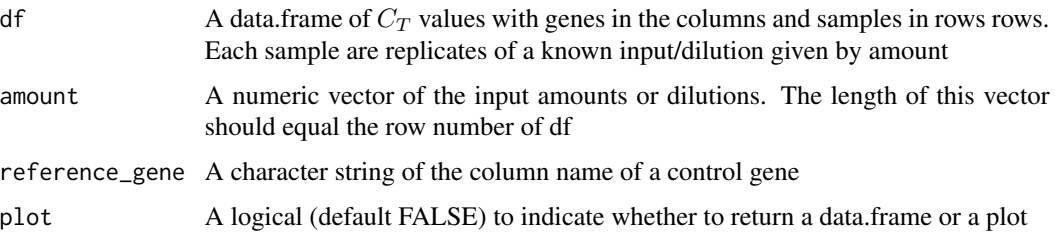

# Details

Fortunately, regardless of the method used in the analysis of qPCR data, The quality assessment are done in a similar way. It requires an experiment similar to that of calculating the standard curve. Serial dilutions of the genes of interest and controls are used as input to the reaction and different calculations are made. The amplification efficiency is approximated be the linear trend between the difference between the  $C_T$  value of a gene of interest and a control/reference ( $\Delta C_T$ ) and the log input amount. This piece of information is required when using the  $\Delta \Delta C_T$  model. Typically, the slope of the curve should be very small and the  $R^2$  value should be very close to one. Other analysis methods are recommended when this is not the case.

# Value

When plot is FALSE returns a data.frame of 4 columns describing the line between the  $\Delta C_T$  of target genes and the log of amount

- gene The column names of df. reference\_gene is dropped
- intercept The intercept of the line
- slope The slope of the line
- r\_squared The squared correlation

When plot is TRUE returns a graph instead shows the average and standard deviation of of the  $\Delta C_T$ at different input amounts. In addition, a linear trend line is drawn.

# <span id="page-15-0"></span>References

Livak, Kenneth J, and Thomas D Schmittgen. 2001. "Analysis of Relative Gene Expression Data Using Real-Time Quantitative PCR and the Double Delta CT Method." Methods 25 (4). ELSE-VIER. doi:10.1006/meth.2001.1262.

# Examples

```
# locate and read file
fl <- system.file('extdata', 'ct3.csv', package = 'pcr')
ct3 \leq read.csv(f1)
# make amount/dilution variable
amount \leq rep(c(1, .5, .2, .1, .05, .02, .01), each = 3)
# calculate amplification efficiency
pcr_efficiency(ct3,
               amount = amount,reference_gene = 'GAPDH')
# plot amplification efficiency
pcr_efficiency(ct3,
               amount = amount,reference_gene = 'GAPDH',
               plot = TRUE)
```
pcr\_lm *Linear regression qPCR data*

# Description

Linear regression qPCR data

# Usage

```
pcr_lm(
  df,
  group_var,
  reference_gene,
  reference_group,
 model_matrix = NULL,
 mode = "subtract",
  tidy = TRUE,
  ...
)
```
#### <span id="page-16-0"></span>pcr\_lm and the state of the state of the state of the state of the state of the state of the state of the state of the state of the state of the state of the state of the state of the state of the state of the state of the

# Arguments

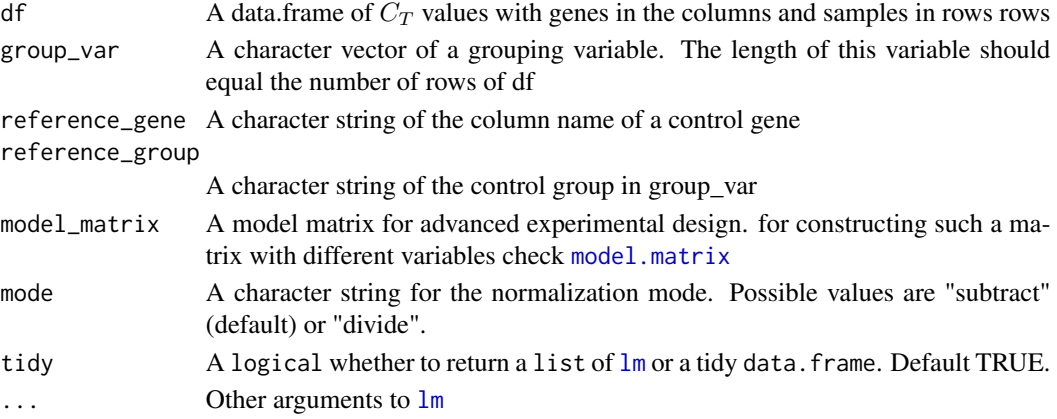

#### Value

A data.frame of 6 columns

- term The term being tested
- gene The column names of df. reference\_gene is dropped
- estimate The estimate for each term
- p\_value The p-value for each term
- lower The low 95% confidence interval
- upper The high 95% confidence interval

When tidy is FALSE, returns a list of [lm](#page-0-0) objects.

```
# locate and read data
fl <- system.file('extdata', 'ct4.csv', package = 'pcr')
ct4 <- read.csv(fl)
# make group variable
group <- rep(c('control', 'treatment'), each = 12)
# test
pcr_lm(ct4,
       group_var = group,
       reference_gene = 'ref',
       reference_group = 'control')
# testing using lm method
pcr_test(ct4,
         group_var = group,
         reference_gene = 'ref',
         reference_group = 'control',
         test = 'lm')
```
<span id="page-17-1"></span><span id="page-17-0"></span>

Uses the  $C_T$  values from a serial dilution experiment to calculate the a curve for each gene and the log of the input amount

#### Usage

pcr\_standard(df, amount, plot = FALSE)

#### **Arguments**

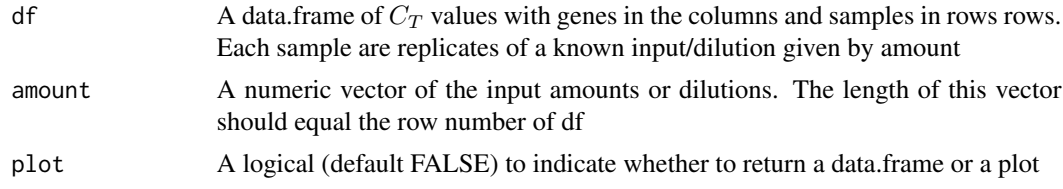

#### Details

Fortunately, regardless of the method used in the analysis of qPCR data, The quality assessment are done in a similar way. It requires an experiment similar to that of calculating the standard curve. Serial dilutions of the genes of interest and controls are used as input to the reaction and different calculations are made. Curves are required for each gene using the \$C\_T\$ value and the log of the input amount. In this case, a separate slope and intercept are required for the calculation of the relative expression when applying the standard curve model.

# Value

When plot is FALSE returns a data.frame of 4 columns describing the line between the  $C_T$  of each gene and the log of amount

- gene The column names of df
- intercept The intercept of the line
- slope The slope of the line
- r\_squared The squared correlation

When plot is TRUE returns a graph instead shows the average and standard deviation of of the  $C_T$ at different input amounts.

#### References

Livak, Kenneth J, and Thomas D Schmittgen. 2001. "Analysis of Relative Gene Expression Data Using Real-Time Quantitative PCR and the Double Delta CT Method." Methods 25 (4). ELSE-VIER. doi:10.1006/meth.2001.1262.

#### <span id="page-18-0"></span>pcr\_test 19

#### Examples

```
# locate and read file
fl <- system.file('extdata', 'ct3.csv', package = 'pcr')
ct3 <- read.csv(fl)
# make amount/dilution variable
amount \leq rep(c(1, .5, .2, .1, .05, .02, .01), each = 3)
# calculate the standard curve
pcr_standard(ct3,
             amount = amount)# plot the standard curve
pcr_standard(ct3,
             amount = amount,plot = TRUE)
```
# pcr\_test *Statistical testing of PCR data*

#### Description

A unified interface to different statistical significance tests for qPCR data

#### Usage

```
pcr_test(df, test = "t.test", ...)
```
#### Arguments

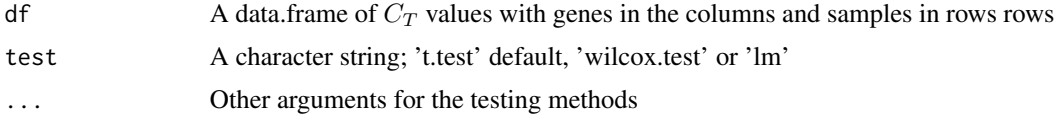

# Details

The simple t-test can be used to test the significance of the difference between two conditions  $\Delta C_T$ . t-test assumes in addition, that the input  $C_T$  values are normally distributed and the variance between conditions are comparable. Wilcoxon test can be used when sample size is small and those two last assumptions are hard to achieve.

Two use the linear regression here. A null hypothesis is formulated as following,

 $C_{T,target, treatment} - C_{T,control, treatment} = C_{T,target, control, control, control} - C_{T,control, control} \quad \text{or} \quad \Delta \Delta C_{T}$ 

This is exactly the  $\Delta \Delta C_T$  as explained earlier. So the  $\Delta \Delta C_T$  is estimated and the null is rejected when  $\Delta \Delta C_T \neq 0$ .

<span id="page-19-0"></span>A data.frame of 5 columns in addition to term when test == 'lm'

- term The linear regression comparison terms
- gene The column names of df. reference\_gene is dropped
- estimate The estimate for each term
- p\_value The p-value for each term
- lower The low 95% confidence interval
- upper The high 95% confidence interval

For details about the test methods themselves and different parameters, consult [t.test](#page-0-0), [wilcox.test](#page-0-0) and [lm](#page-0-0)

#### References

Yuan, Joshua S, Ann Reed, Feng Chen, and Neal Stewart. 2006. "Statistical Analysis of Real-Time PCR Data." BMC Bioinformatics 7 (85). BioMed Central. doi:10.1186/1471-2105-7-85.

```
# locate and read data
fl <- system.file('extdata', 'ct4.csv', package = 'pcr')
ct4 <- read.csv(fl)
# make group variable
group <- rep(c('control', 'treatment'), each = 12)
# test using t-test
pcr_test(ct4,
        group_var = group,
        reference_gene = 'ref',
        reference_group = 'control',
        test = 't.test')# test using wilcox.test
pcr_test(ct4,
        group_var = group,
        reference_gene = 'ref',
        reference_group = 'control',
        test = 'wilcox.test')
# testing using lm
pcr_test(ct4,
        group\_var = group,reference_gene = 'ref',
        reference_group = 'control',
         test = 'lm')
# testing advanced designs using a model matrix
# make a model matrix
```

```
group <- relevel(factor(group), ref = 'control')
dose \leq rep(c(100, 80, 60, 40), each = 3, times = 2)
mm <- model.matrix(~group:dose, data = data.frame(group, dose))
# test using lm
pcr_test(ct4,
         reference_gene = 'ref',
         model_matrix = mm,test = 'lm')
# using linear models to check the effect of RNA quality
# make a model matrix
group <- relevel(factor(group), ref = 'control')
set.seed(1234)
quality \le scale(rnorm(n = 24, mean = 1.9, sd = .1))
mm <- model.matrix(~group + group:quality, data = data.frame(group, quality))
# testing using lm
pcr_test(ct4,
         reference_gene = 'ref',
         model_matrix = mm,test = 'lm')
# using linear model to check the effects of mixing separate runs
# make a model matrix
group <- relevel(factor(group), ref = 'control')
run \leq factor(rep(c(1:3), 8))
mm <- model.matrix(~group + group:run, data = data.frame(group, run))
# test using lm
pcr_test(ct4,
         reference_gene = 'ref',
         model_matrix = mm,test = '\ln')
```
pcr\_ttest *t-test qPCR data*

# Description

t-test qPCR data

#### Usage

```
pcr_ttest(df, group_var, reference_gene, reference_group, tidy = TRUE, ...)
```
# <span id="page-21-0"></span>Arguments

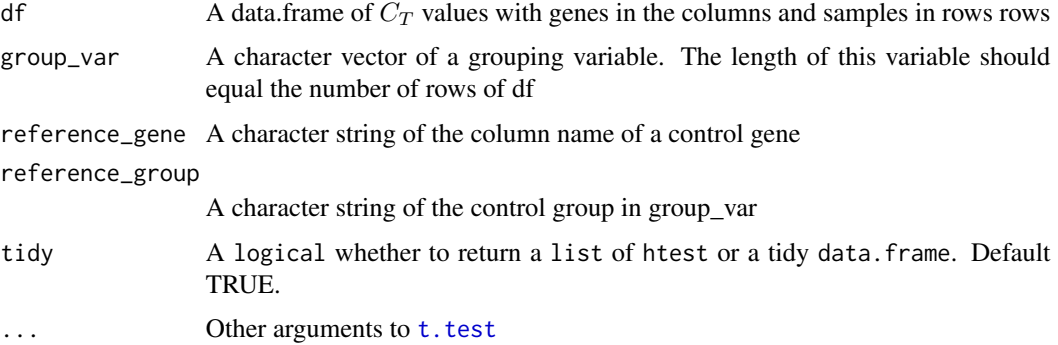

## Value

A data.frame of 5 columns

- gene The column names of df. reference\_gene is dropped
- estimate The estimate for each term
- p\_value The p-value for each term
- lower The low 95% confidence interval
- upper The high 95% confidence interval

When tidy is FALSE, returns a list of htest objects.

```
# locate and read data
fl <- system.file('extdata', 'ct4.csv', package = 'pcr')
ct4 <- read.csv(fl)
# make group variable
group <- rep(c('control', 'treatment'), each = 12)
# test
pcr_ttest(ct4,
         group_var = group,
         reference_gene = 'ref',
         reference_group = 'control')
# test using t.test method
pcr_test(ct4,
        group_var = group,
        reference_gene = 'ref',
        reference_group = 'control',
        test = 't.test')
```
<span id="page-22-0"></span>

Wilcoxon test qPCR data

# Usage

pcr\_wilcox(df, group\_var, reference\_gene, reference\_group, tidy = TRUE, ...)

# Arguments

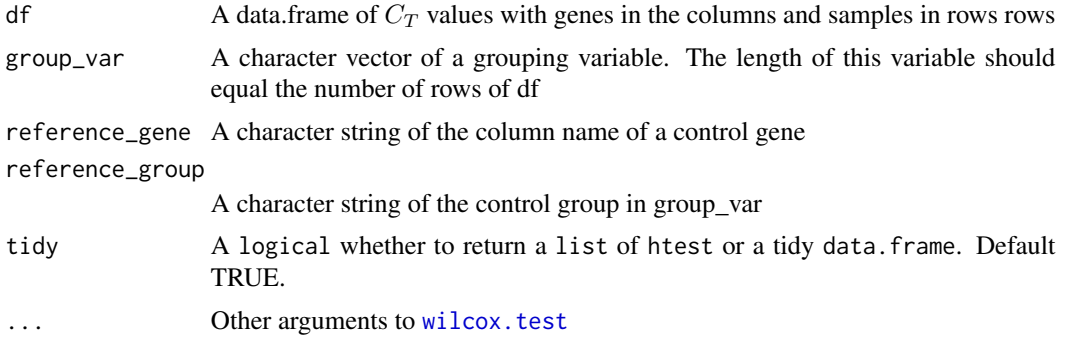

#### Value

A data.frame of 5 columns

- gene The column names of df. reference\_gene is dropped
- estimate The estimate for each term
- p\_value The p-value for each term
- lower The low 95% confidence interval
- upper The high 95% confidence interval

When tidy is FALSE, returns a list of htest objects.

```
# locate and read data
fl <- system.file('extdata', 'ct4.csv', package = 'pcr')
ct4 \leftarrow \text{read.csv(f1)}# make group variable
group <- rep(c('control', 'treatment'), each = 12)
# test
pcr_wilcox(ct4,
```

```
group_var = group,
          reference_gene = 'ref',
          reference_group = 'control')
# test using wilcox.test method
pcr_test(ct4,
        group_var = group,
        reference_gene = 'ref',
        reference_group = 'control',
        test = 'wilcox.test')
```
# <span id="page-24-0"></span>Index

∗Topic datasets ct1, [2](#page-1-0) ct2, [3](#page-2-0) ct3, [3](#page-2-0) ct4, [4](#page-3-0) ct1, [2,](#page-1-0) *[3,](#page-2-0) [4](#page-3-0)* ct2, *[2](#page-1-0)*, [3,](#page-2-0) *[4](#page-3-0)* ct3, *[2,](#page-1-0) [3](#page-2-0)*, [3](#page-2-0) ct4, [4](#page-3-0) lm, *[17](#page-16-0)*, *[20](#page-19-0)* model.matrix, *[17](#page-16-0)* pcr, [5](#page-4-0) pcr\_analyze, [5](#page-4-0) pcr\_assess, [7](#page-6-0) pcr\_curve, *[5](#page-4-0)*, [8](#page-7-0) pcr\_dct, *[5](#page-4-0)*, [11](#page-10-0) pcr\_ddct, *[5](#page-4-0)*, *[11](#page-10-0)*, [13](#page-12-0) pcr\_efficiency, *[8](#page-7-0)*, [15](#page-14-0) pcr\_lm, [16](#page-15-0) pcr\_standard, *[8](#page-7-0)*, [18](#page-17-0) pcr\_test, [19](#page-18-0) pcr\_ttest, [21](#page-20-0) pcr\_wilcox, [23](#page-22-0) t.test, *[20](#page-19-0)*, *[22](#page-21-0)*

wilcox.test, *[20](#page-19-0)*, *[23](#page-22-0)*